# Lecture 11: Kernel Density

## **Estimator**

D. Jason Koskinen [koskinen@nbi.ku.dk](mailto:koskinen@nbi.ku.dk?subject=)

*Advanced Methods in Applied Statistics Feb - Apr 2018*

University of Copenhagen Niels Bohr Institute Photo by Howard Jackman

## Important

- Problem set 2 has been posted on the course website
	- Due: March 23, 2018 by 16:00 CET
- The "Project" due data is also approaching
	- It is 30% of the final course grade, i.e. quite a lot
	- Due: April 3, 2018 by 22:00 CET
- Note that there will be some class discussion regarding an article on March 20
	- [Nested Sampling for General Bayesian Computation](http://www.inference.org.uk/bayesys/nest.pdf) by John Skilling
	- Read at least up until the section "Density of States"

#### Overview

- Much of what we have covered has been parameter estimation, but using analytic or defined density expressions
- Today we cover density estimates from the data itself
- The methods are regularly employed on finite data samples that need smoothing or require non-parametric methods to get a PDF
- Last few slides of this lecture contain extended literature for further reading

## Histogram

- The histogram is one of the most simple forms of a datadriven non-parametric density estimator
- But, the only two histogram parameters (bin width and bin position(s)) are arbitrary

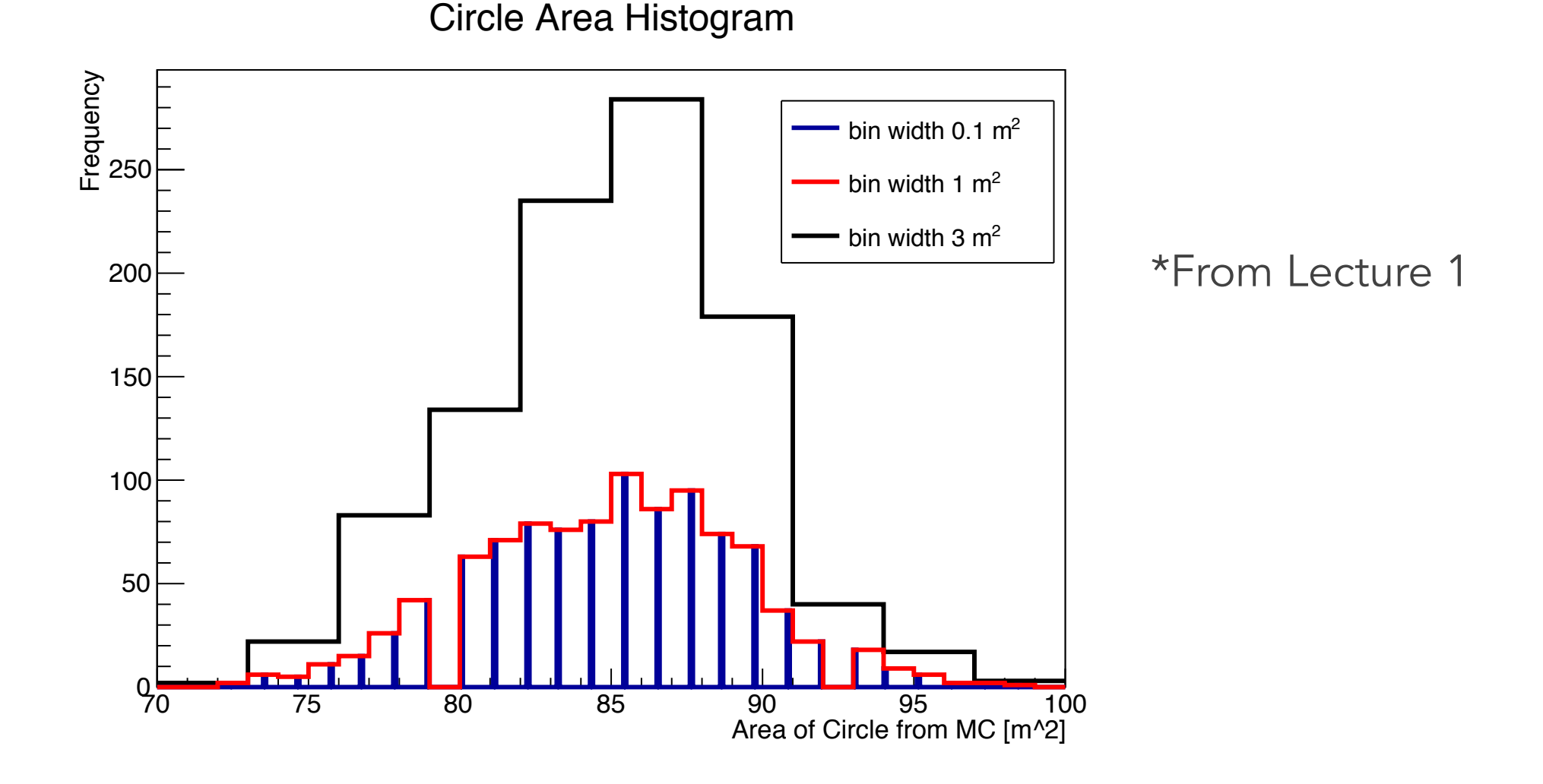

## Histograms

- The histogram is one of the most simple forms of a datadriven non-parametric density estimator
- But, the only two histogram parameters (bin width and bin position(s)) are arbitrary
	- Histograms are not smooth, but ideally our density estimator/ function is smooth
	- More dimensions requires more data in order to have a multidimensional histogram which can match the true PDF
- We can avoid some of these issues, and others, with density estimates by using something more sensible

## Wish List

- For density estimates what do we want?
	- non-parametric, i.e. no explicit requirement for the form of the PDF
	- (Easily) extendable to higher dimensions
	- Use data to get local point-wise density estimates which can be combined to get an overall density estimate
	- Smooth
		- At least more smooth than a 'jagged' histogram
	- Preserves real probabilities, i.e. any transformation has to give PDFs which integrate to 1 and don't ever go negative
- The answer… Kernel Density Estimation (KDE)
	- Sometimes it is "Estimator" too for KDE

## Bayesian Blocks

- An alternative to constant bins for histograms is to use Bayesian Blocks developed by J.D. Scargle
	- Bayesian Blocks are very useful for determining time varying changes
	- Covers many, but not all, wish list items

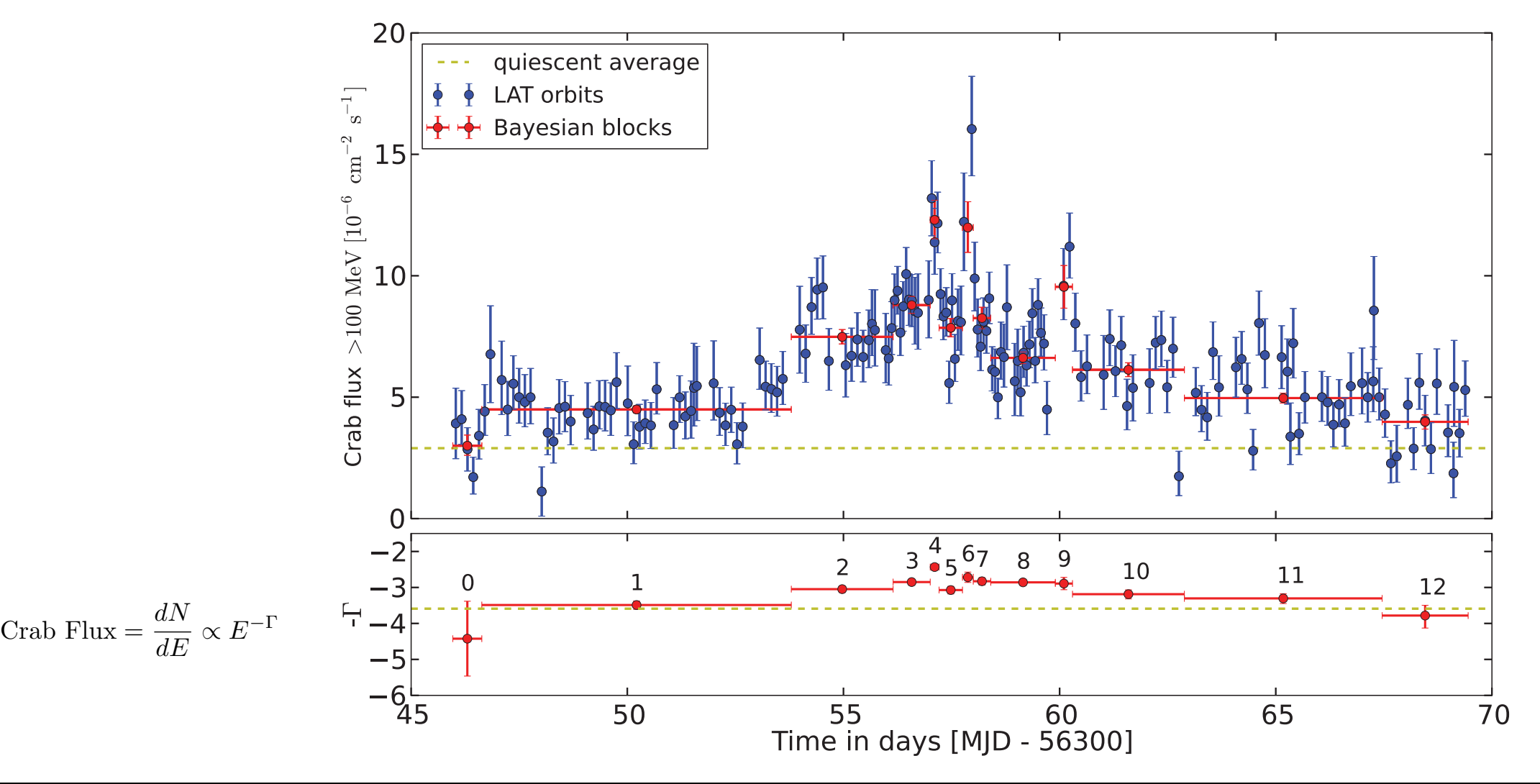

## Basics of Data Driven Estimation

- Fixed regions in parameter space are expected to have approximately equal probabilities
	- The smaller the region(s) the more supported our assumption that probability is constant
	- The more data in each region the more accurate the density estimate
- We will keep the region fixed and find some compromise; large enough to collect some data, but small enough that our probability assumption is reasonable
	- For more thorough treatment of the original idea see the articles by Parzen and Rosenblatt in the last slides of this lecture

## Hyper-Cube

- Our first 'region' definition is an D-dimensional hyper-cube with lengths equal to *h* on each side
	- In 3D this is a normal cube with volume *h*<sup>3</sup>
	- In 2D, when there are two parameters, the hyper-cube is a square with area *h*<sup>2</sup>
- We include all points within the hyper-cube volume via some weighting scheme. This is known as the kernel (K) which is for this KDE:

 $K(\vec{x_i}) = \begin{cases}$  $1, \vec{x}_i$  in region  $\Re_d$  $0, \vec{x_i}$  outside region  $\Re_d$ 

for some  $\Re$  centered at point  $\vec{x_d}$ 

• Sometimes you will see the kernel as K(u) where u is the 'distance' from  $x_i$  to  $x_d$ 

## Kernel Characteristics

• The integrated kernel always equals 1

$$
\int_{-\infty}^{+\infty} K(u) du = 1
$$

- If 'u' is multidimensional, then so is the integration. But, the integral is always 1.
- Even if the kernel is not transformed to be 1D, e.g. K(x,y,z) instead of K(u), the integral of the kernel is always 1.

$$
\iiint K(x, y, z) dx dy dz = 1
$$
  
3D in cartesian coordinate x, y, and z  

$$
\int \cdots \int K(s_1, \ldots, s_k) ds_1 \ldots ds_k = 1
$$
  
k-dimensions represented by  $\vec{s}$ 

## Visual Region

- Everything within the hyper-cube is included with a weight of 1
- For the density estimator we need:
	- To normalize by the total number of events in the sample (N)
	- To normalize for the number of dimensions (D) and the 'volume'
- The PDF estimator  $(P_{KDE})$  is now constructed from the individual data points
- The illustration is the estimation at a single point  $x_d \in \vec{x}$
- The *h*<sup>D</sup> is the normalization for a hypercube of dimension D each w/ the same length *h*. If they were different lengths then the hyper-volume normalization would be  $h_1 * h_2 * h_3 ... * h_{D-1} * h_D$

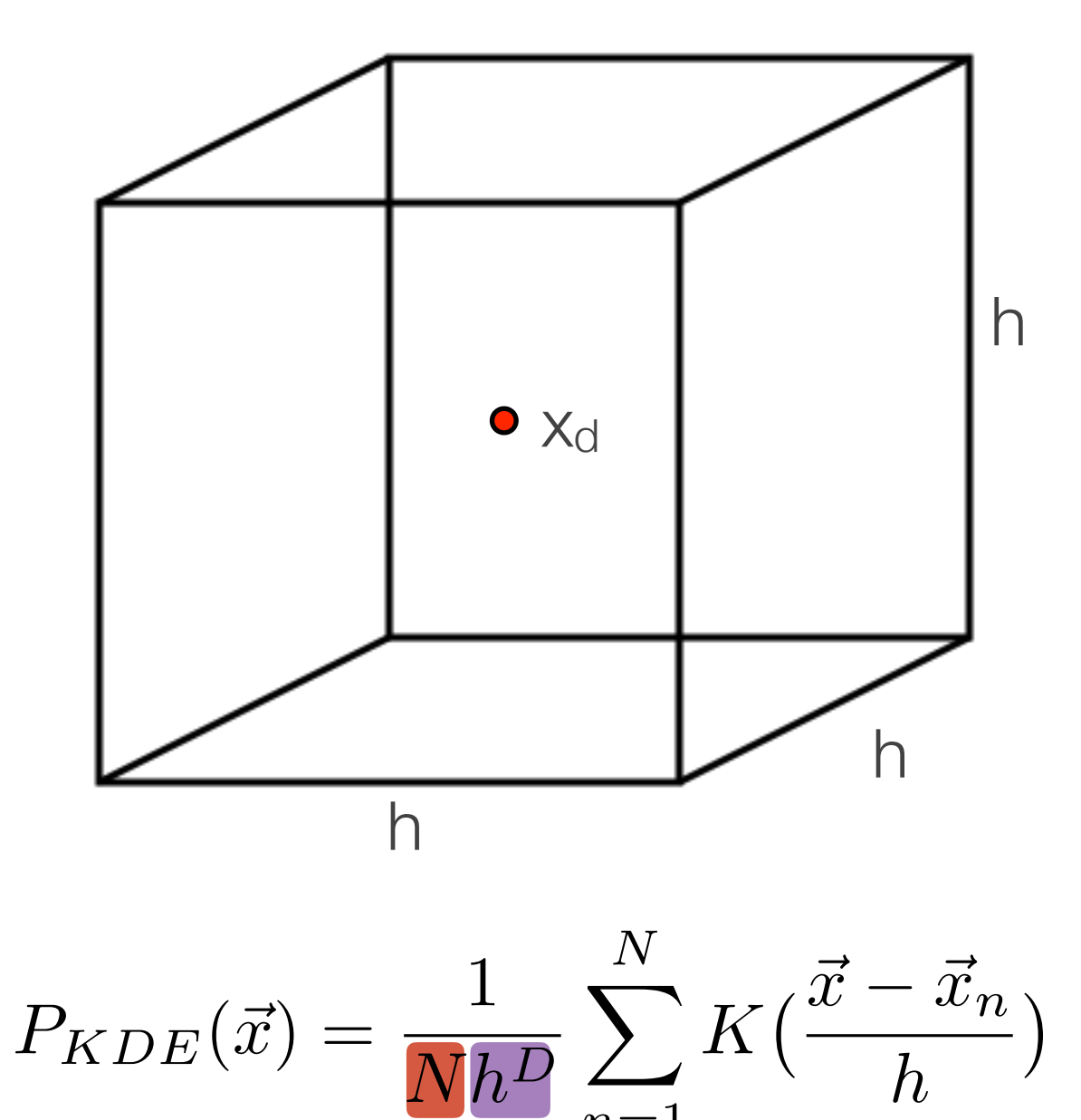

The kernel normalization for this example doesn't change. So, instead of calculating it for each data point n, I can treat is a constant and factor it out of the summation

*n*=1

#### Exercise 1

- Take the fixed length hyper-cube KDE out for a spin in 1D
- Using the following data [1,2,5,6,12,15,16,16,22,22,22,23] for the finite data sample and  $h=3$ 
	- This univariate, so D=1
- Because the length is *h*, to be in the 'hyper-cube' each data point x<sub>i</sub> only needs to be h/2 in each dimension from x<sub>d</sub>
- Calculate  $P_{KDF}(x=6)$ ,  $P_{KDF}(x=10.1)$ ,  $P_{KDF}(x=20.499)$ , and  $P_{KDF}(x=20.501)$

Code this by-hand, i.e. no external packages

#### Exercise 1 Example

- Calculate the  $P_{KDE}(x=6)$  by taking all 12 data points and seeing if they are within ±*h*/2 of x=6, i.e. in the range 4.5 to 7.5. Here 6 is our  $x_d$  value from the picture on slide 8.
- We include the data point at x=6 in the KDE

$$
P_{KDE}(x=6) = \frac{1}{Nh^D} \sum_{n=1}^{N} K\left(\frac{\vec{x} - \vec{x}_n}{h}\right)
$$
  
= 
$$
\frac{1}{12 \times 3^1} \left[ K\left(\frac{1-6}{3}\right) + K\left(\frac{2-6}{3}\right) + K\left(\frac{5-6}{3}\right) + K\left(\frac{6-6}{3}\right) + ... K\left(\frac{23-6}{3}\right) \right]
$$
  
= 
$$
\frac{1}{12 \times 3^1} \left[ 0 + 0 + 1 + 1 + 0 + 0 + 0 + 0 + 0 + 0 + 0 + 0 \right]
$$

\*The x and  $x_n$  are switched from the first line to the second. But, it doesn't make any difference.

## KDE Comments

- The function K() is known as the kernel, and *h* is the bandwidth
- Larger bandwidths mean more smoothing, but it can remove real features
- Smaller bandwidths will approach the true PDF better, but need lots of data points otherwise they are 'bumpy'
- The fixed window KDE is similar to a histogram, but has better support for local densities

## Hyper-Cube

- We could use the hyper-cube kernel to construct a density estimator, but there are a few drawbacks to this kernel
	- We have discrete jumps in density and limited smoothness
	- Nearby points in x have some sharp differences in probability, e.g.  $P_{KDE}(x=20.499)=0$  but  $P_{KDE}(x=20.501)=0.083333$
	- All data have equal weighting and contribution regardless of distance to the estimation point
- So let's switch to a different kernel with weights that decrease smoothly as a function of distance from the estimation point

#### Gaussian Kernel

• The generic KDE expression remains similar, e.g.

$$
P_{KDE}(\vec{x}) = \frac{1}{Nh^D} \sum_{n=1}^{N} K\left(\frac{\vec{x} - \vec{x}_n}{h}\right)
$$

• The kernel is now:

$$
K(\vec{x}, \sigma) = \frac{1}{(\sqrt{2\pi}\sigma)^D} e^{-\frac{||\vec{x} - \vec{x}_n||^2}{2\sigma^2}}
$$

- The kernel at each data point now contributes a non-zero probability from [-∞,+∞] smoothly with decreasing weight as a function of distance
	- Each data point and corresponding kernel integrate to 1 over the whole parameter space

#### Gaussian Kernel

• The generic KDE expression remains similar, e.g.

$$
P_{KDE}(\vec{x}) = \frac{1}{Nh^D} \sum_{n=1}^{N} K(\frac{\vec{x} - \vec{x}_n}{h})
$$
  
noW'  
the summation. Technic

• The kernel is now:

el normalization out of the kernel and cally the 1/h<sup>D</sup> should be part of each hyper-cube kernel.

$$
K(\vec{x}, \sigma) = \frac{1}{(\sqrt{2\pi}\sigma)^D} e^{-\frac{||\vec{x} - \vec{x}_n||^2}{2\sigma^2}}
$$

- The kernel at each data point now contributes a non-zero probability from [-∞,+∞] smoothly with decreasing weight as a function of distance
	- Each data point and corresponding kernel integrate to 1 over the whole parameter space

#### Exercise 2

- Redo exercise 1 using the new Gaussian kernel
- For the gaussian width use σ=3
- Calculate the KDE two ways:
	- By hand
	- Using an external package
- Plot the density estimate  $P_{KDE}(x)$  from -10  $< x < 35$
- If you have time, plot the individual kernel contributions too

#### Exercise 2 KDE plot

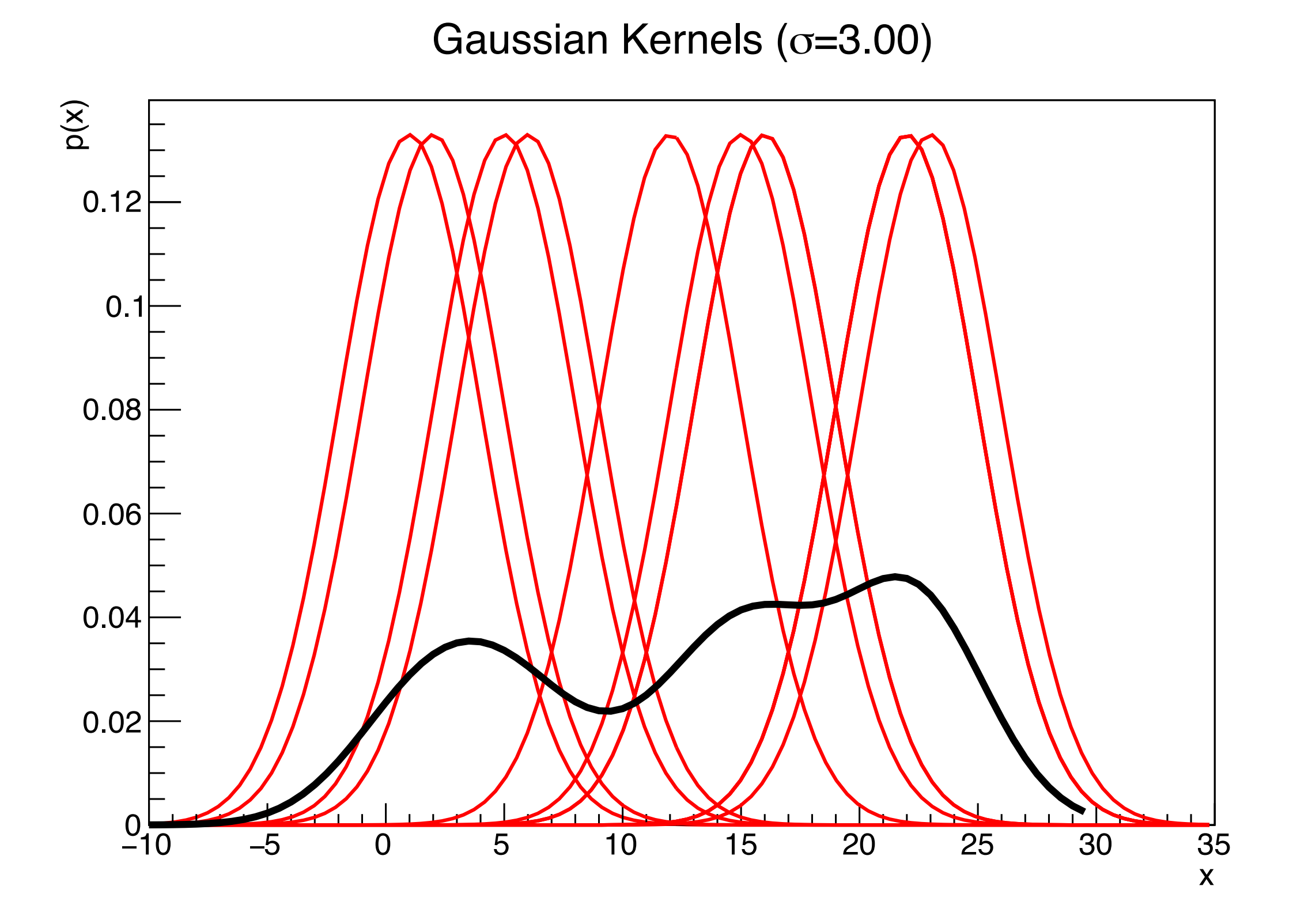

## Compact Kernel

- The gaussian kernel contributes across the whole space (infinite support), but sometimes we want compact support, i.e. zero outside of a specific range
	- Maybe some parameters are constrained to be non-negative
	- We know the physical system has either boundaries or effective cut-offs
- A common compact support kernel is the Epanechnikov kernel

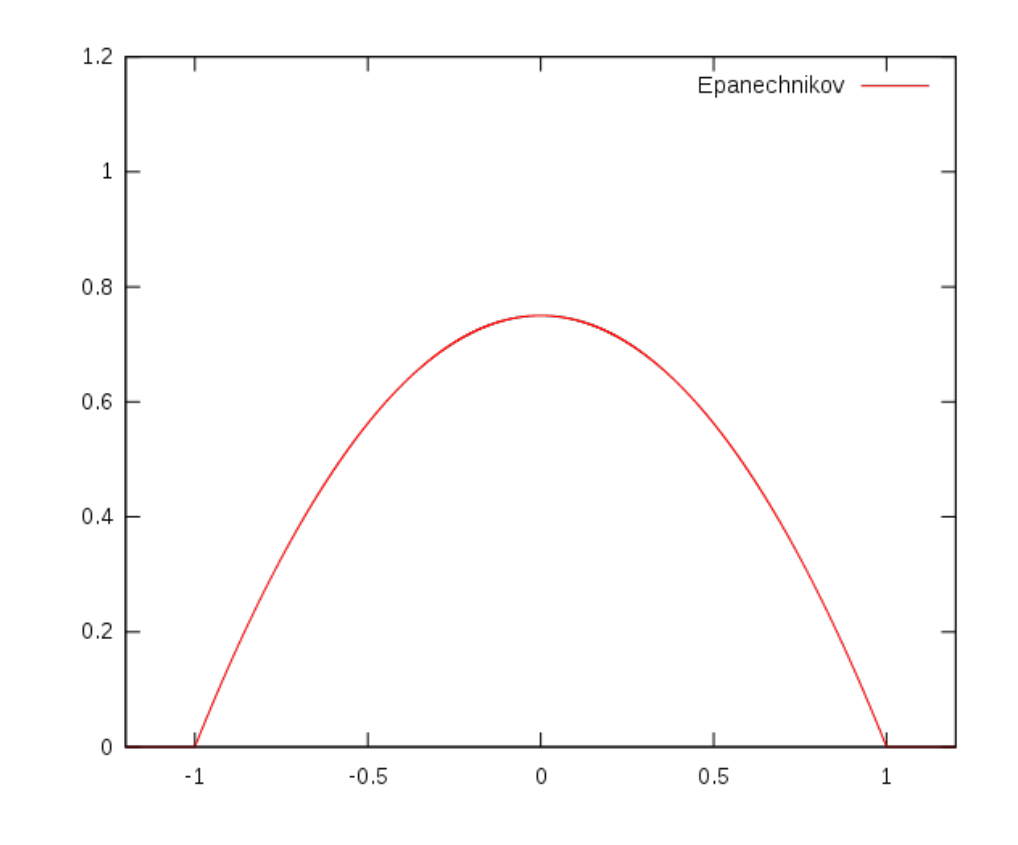

$$
K(u) = \begin{cases} \frac{3}{4}(1 - u^2) & \text{for } |u| \le 1\\ 0 & \text{for } |u| > 1 \end{cases}
$$

#### Exercise 3

- Redo exercise 2 using the Epanechnikov kernel with a bandwidth that you choose
- In a nicely formatted table compare Calculate  $P_{KDE}(x=6)$ ,  $P_{KDF}(x=10.1)$ ,  $P_{KDE}(x=20.499)$ , and  $P_{KDE}(x=20.501)$  between the 3 different kernels; Parzen-Rosenblatt, gaussian, and Epanechnikov
	- Use either your by-hand(s) version or external package

## Kernel Bandwidth

• Every KDE is, unfortunately, strongly influenced by the kernel bandwidth, which is a user defined free parameter

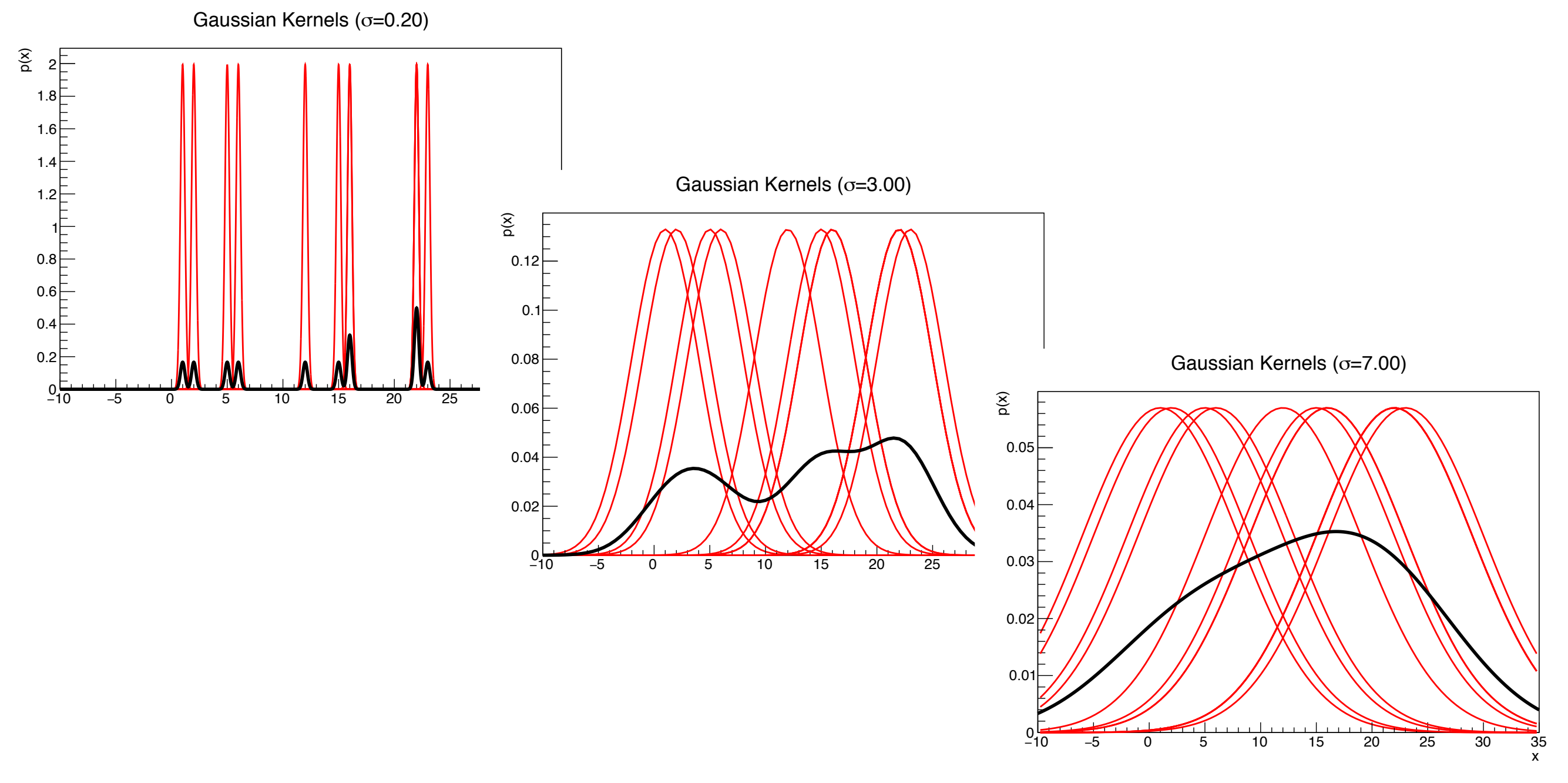

## Bandwidth Selection

• An analytic approach to bandwidth selection is to choose a bandwidth which minimizes the mean integrated square error (MISE)

$$
MISE(h) = E\left[\int (P_{KDE}(\vec{x}) - P(\vec{x}))^2 dx\right]
$$

- But analytically this requires some known form of the underlying distribution
- Assuming that the underlying distribution is gaussian, the optimal bandwidth is

$$
h \approx 1.06 \hat{\sigma} N^{-1/5}
$$
 Number of data points

 $\hat{\sigma}$ standard deviation from data

## Bandwidth Selection Non-parametric

• Instead of using a known function we can use subsets of the data as cross-validation of the kernel bandwidth

$$
ISE(\hat{f}_h) = \int (\hat{f}_h(y) - f(y))^2 dy
$$
  
= 
$$
\int (\hat{f}_h(y))^2 dy - 2 \int \hat{f}_h(y) f(y) dy + \int f(y)^2 dy
$$

• This can be shown to converge to a least squares crossvalidation (LSCV) expression as

$$
LSCV(h) = \int (\hat{f}_h(y))^2 dy - \frac{2}{N} \sum_{i=1}^n \hat{f}_{-i}(y_i)
$$

• The expression  $\hat{f}_{-i}(y_i)$  is the kernel estimator from the data omitting the data point yi which is also known as the "leave-one-out" density estimator

## KDE in 2D, and more

- While the previous examples and work were for 1 dimension, the kernels work just fine in additional dimensions
	- No escaping the curse of dimensionality :- (
	- Similar to all other multi-dimensional problems, anything beyond 3D is difficult to visualize
- Kernel bandwidths do not have to be the same in each dimension
	- Either specify the bandwidth in each dimension, or
	- Transform the parameter space(s) to be uniform for a given bandwidth

## More KDE comments

- The kernel is symmetric about each data point
	- Makes sense, because the region near the data point should have a similar probability for a narrow (enough) bandwidth
	- Kernel symmetry is not technically a requirement, but in practice symmetry is often desirable because then the average of the kernel is centered on the data point
- The kernel density estimator PDF is often used for Monte Carlo sampling
	- E.g. N-body simulations (galaxy formation, astrophysical large scale structure, disease propagation in an ecosystem, etc.) take 2 months to generate 200 data points across 3 dimensions or parameters. Real data is much, much larger. In order to use our N-body PDF, we can sample from a smoothed PDF from a KDE.
- Because KDEs require 'subjective' input, clearly state the kernel, bandwidth, and any optimization from an analysis

#### Exercise 4

- There are many online tutorials covering different 2D density estimation problems in R, python, MatLab, etc.
	- Eruption of "Old Faithful" geyser
	- Rendering of text and numerals
	- Spread of diseases
	- Geographical population densities
- After working through your own particular choice, use the 500 pseudo-experiment bootstrap from Lecture 7 exercise 1b to produce a 2D KDE
	- Because the LLH method gives precise contours, you can compare the contours from the KDE

## Further Info

- Fixed kernel width window, Parzen-Rosenblatt window
	- Parzen [\(http://www.jstor.org/stable/2237880](http://www.jstor.org/stable/2237880))
	- Rosenblatt [\(http://projecteuclid.org/euclid.aoms/1177728190](http://projecteuclid.org/euclid.aoms/1177728190))
- Nice list of various kernels at [https://en.wikipedia.org/wiki/](https://en.wikipedia.org/wiki/Kernel_(statistics)) Kernel (statistics)
- Very nice article on kernel bandwidth selection review <https://projecteuclid.org/euclid.ss/1113832723>
- Collection of other cross-validation techniques [https://](https://cran.r-project.org/web/packages/kedd/vignettes/kedd.pdf) [cran.r-project.org/web/packages/kedd/vignettes/kedd.pdf](https://cran.r-project.org/web/packages/kedd/vignettes/kedd.pdf)

## Further Info (cont.)

- Variable bandwidth kernels
	- Z. I. Botev, et al., Kernel Density Estimation via Diffusion, Annals of Statistics, 38 5, 2916-2957 (2010).
	- I. S. Abramson, On bandwidth variation in kernel estimates—A square root law, Annals of Statistics, 10 4, 1217-1223 (1982).
- Any other suggestions?